<span id="page-0-0"></span>**Photoshop 2022 (Version 23.4.1) Product Key Latest**

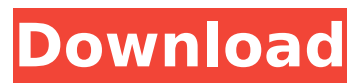

### **Photoshop 2022 (Version 23.4.1) Crack + PC/Windows**

Note You can use Photoshop effectively without using layers. However, they do simplify the imageediting process. The following techniques focus on using layers to modify and manage an image.  $##$ Understanding the Layers Panel

## **Photoshop 2022 (Version 23.4.1) Keygen For (LifeTime) [32|64bit]**

Another alternative is Pixelmator. This is a new graphic editor based on its own, native code editor. If you're not interested in pixel-based manipulation, and only want to edit the sharpening of images or resize an image, Pixlr is a great pick. I would really like to mention that in this article, we will be looking at Photoshop. Some of the tools that you will learn in this article, like the Levels and Adjustment Layers could be used in both Photoshop and Elements. Most of these tools are used to help you achieve better results in your design. So let's get started. Preview Layers It's important to identify the different color and image layers. A layer means a group of information or images that you can edit as one unit in the layer palette or as a single unit. To do so, you can press the required icon or use the keyboard shortcuts "Ctrl  $+$  the number for the layer name". After pressing the shortcut, a popup will appear which explains the function of the layer. In this layer palette, the following names stand out. Layer Layer files and layers are the basis of your design. It's necessary to look at the layers, in this case, the layer named Color Layer and the layer named Bg Layer. Color Layer After opening the Elements software, we can create a new empty file in Photoshop and name it "Hello World". Then open the new file. We can add a new layer. Click on the "New Layer" button to add a new layer and name it "Layer 1". Add a new layer and name it "Layer 2" Color Layer Change the foreground color of the new layer to white. Now in the Layers palette, create a new layer and name it "Layer 3". Layer 3 Click on "Layer 3" layer. Add a new layer and name it "Layer 4". Add a new layer and name it "Layer 5". Color Layer In the Layers palette, click on "Layer 5" and change its color to blue. Bg Layer Create a new layer and name it "Layer 6". Add a new layer and name it "Layer 7". Color Layer Change the color of "Layer 6" to black. Layer 7 To create a new layer 388ed7b0c7

## **Photoshop 2022 (Version 23.4.1)**

[First Australian case of disseminated Histoplasma capsulatum infection (author's transl)]. A 64-yearold man who had had a long history of bacterial bronchitis complained of weight loss, pleurisy and fever. He was admitted to hospital, and histopathological examination of lung specimens showed granulomatous lesions. The fungus was cultured from a pleural exudate; and, additionally, from blood, broncho-alveolar lavage fluids, pleural exudates and cerebro-spinal fluid. A week after admission, the patient died.GOA - "DOA" goes back to being treated like dirt in the third round of GOA 4. Not really a problem with the first two rounds, but the third one should not be disregarded. MAIN DEMO - No more crashes, but there are still some problems. You can always try to connect to the clock with AR1 i.e. server AR1:0 DUMB FORK - Only tested by Cobrall - sissyFastBreak was able to get it running too, but he can't get his computer to boot. If we try to detect dummy/throttle hacks, but the method doesn't work properly. I've tried to start adapting it so that it will return an error if a throttle/dummy hack is detected, but all that is there now is a "if" statement that returns without an error. WORKING DEMO - Works! But I don't have my laptop here at the moment, so I can't test it yet.I have this Puker for a few years and used it on all of my machines, it has become so small that it doesn't leave much room for the CPU cooler and RAM. If you have a multi-GPU system, the card length may be too long for this fan. I take it its primarily made for GPUs that use GDDR5 or DDR3? Click to expand... You can run them on any standard video card. Stock they typically run at 600-700 RPM. When overclocked you can move them to 1000 RPM or more. I've had mine around 300-500 RPM, or you can use an AIO cooler or a Corsair H100. The one I currently have (never used, so haven't even tried it out) is about half the

#### **What's New In Photoshop 2022 (Version 23.4.1)?**

The Gradient tool is used to create gradient fills for strokes, backgrounds, borders, and shadows. You can create various gradient blends by using it. The Magic Wand tool is used to select areas of an image, and can also be used to select layers and even group selections. The Pen tool allows you to perform many drawing-related tasks. The Pen tool can be used for line art, text, graphics, and even for pixel art. The Scissors tool is used to cut off unwanted areas of a picture and can be used for delicate tasks as well. The Wacom Tablet tool is a great tool for illustration. You can directly enter commands on the touch screen and then watch the command appear on your work. When you are working on a project in Photoshop, you can save a project in a template format. This makes it easy to update a project by using the same template again. The Photoshop Brushes Window is a collection of all the brushes in Photoshop. You can change the brush settings and save them. You can use the Brush, Face, and Puppet brushes in your artwork. Upload Fill your articles with great Photoshop resources, and we will share them with your friends. Have your articles published within days or even hours. RSS You can subscribe to any of our RSS feeds to receive the latest relevant news and information straight to your RSS reader. In the RSS feed window, click on "Add to My Feed Reader" link to subscribe. How to embed Code SWF How to embed Code SWF Click on the button which is shown on the left to copy the code. Then paste the code in the HTML code area of your website. About The Author Enigma serves as a premier destination for Web designers and developers. Our team focuses on providing the best industry tools, resources, and forum resources to create, launch and manage a successful online presence. If you're looking for more "How to" Photoshop tutorials, please visit our sister site, EnigmaDevelopment.com. Enigma Development offers the top, most comprehensive collection of Photoshop tutorials on the web. Licensing Terms & Privacy Policy By using the Enigma Community, you agree to be bound by the Enigma Licensing Terms, the Privacy Policy and the Developer Agreement as set forth herein. Community Guidelines We're looking for a new kind of website: one that's not

# **System Requirements For Photoshop 2022 (Version 23.4.1):**

Supported resolutions: 4K (3840 x 2160) 1280x720, 1080x720, 960x720, 720p (1280x720, 1024x720, 852x720), and 540p (1280x720, 960x720, 852x720, 720p) NVIDIA G-SYNC, AMD FreeSync, and other technologies that synchronize displays within a compatible display system. Display your desktop on multiple display devices at the same time, for a desktop viewing experience that

<http://infoimmosn.com/?p=16250> <https://www.cakeresume.com/portfolios/photoshop-cc-with-license-key-download-2022> [http://namami.yolasite.com/resources/Photoshop-2021-Version-2243-Patch-full-version---License-](http://namami.yolasite.com/resources/Photoshop-2021-Version-2243-Patch-full-version---License-Key-2022.pdf)[Key-2022.pdf](http://namami.yolasite.com/resources/Photoshop-2021-Version-2243-Patch-full-version---License-Key-2022.pdf) <https://www.cakeresume.com/portfolios/2a5cb2> [https://www.fiol-mallorca.com/upload/files/2022/07/CYOGLHC9HDAjUaUvDZFh\\_05\\_b477c819ed7a0b0](https://www.fiol-mallorca.com/upload/files/2022/07/CYOGLHC9HDAjUaUvDZFh_05_b477c819ed7a0b0145d05feae47b1003_file.pdf) [145d05feae47b1003\\_file.pdf](https://www.fiol-mallorca.com/upload/files/2022/07/CYOGLHC9HDAjUaUvDZFh_05_b477c819ed7a0b0145d05feae47b1003_file.pdf) [https://topnotchjobboard.com/system/files/webform/resume/photoshop-2021-version-225\\_0.pdf](https://topnotchjobboard.com/system/files/webform/resume/photoshop-2021-version-225_0.pdf) [https://www.mil-spec-industries.com/system/files/webform/Photoshop-CC-2014\\_12.pdf](https://www.mil-spec-industries.com/system/files/webform/Photoshop-CC-2014_12.pdf) <https://fraenkische-rezepte.com/adobe-photoshop-2020-crack-activation-code-with-keygen-latest/> https://media.smaskstiohnpaul2maumere.sch.id/upload/files/2022/07/YK8xBOmX9juSHRmLHqWM\_05 [\\_b477c819ed7a0b0145d05feae47b1003\\_file.pdf](https://media.smaskstjohnpaul2maumere.sch.id/upload/files/2022/07/YK8xBOmX9juSHRmLHqWM_05_b477c819ed7a0b0145d05feae47b1003_file.pdf) <http://www.kitesurfingkites.com/adobe-photoshop-2021-version-22-2-jb-keygen-exe-free-download/> <https://dobreubytovanie.sk/photoshop-cs3-free-download/> [https://kcmuslims.com/advert/adobe-photoshop-2021-version-22-3-1-install-crack-registration-code](https://kcmuslims.com/advert/adobe-photoshop-2021-version-22-3-1-install-crack-registration-code-free-download-for-pc/)[free-download-for-pc/](https://kcmuslims.com/advert/adobe-photoshop-2021-version-22-3-1-install-crack-registration-code-free-download-for-pc/) <http://shop.chatredanesh.ir/?p=52611> [https://earthoceanandairtravel.com/2022/07/04/adobe-photoshop-2020-serial-number-and-product](https://earthoceanandairtravel.com/2022/07/04/adobe-photoshop-2020-serial-number-and-product-key-crack-activation-pc-windows-updated/)[key-crack-activation-pc-windows-updated/](https://earthoceanandairtravel.com/2022/07/04/adobe-photoshop-2020-serial-number-and-product-key-crack-activation-pc-windows-updated/) <http://erbalu.yolasite.com/resources/Adobe-Photoshop-CC-2019-Activation-Code-With-Keygen.pdf> [https://practicea.com/adobe-photoshop-2021-version-22-4-serial-number-and-product-key-crack-full](https://practicea.com/adobe-photoshop-2021-version-22-4-serial-number-and-product-key-crack-full-product-key-mac-win/)[product-key-mac-win/](https://practicea.com/adobe-photoshop-2021-version-22-4-serial-number-and-product-key-crack-full-product-key-mac-win/) [/wp-content/uploads/2022/07/Photoshop\\_CS5\\_Keygen\\_Crack\\_Serial\\_Key\\_\\_Free\\_X64.pdf](#page-0-0) <https://ft.ucp.pt/pt-pt/system/files/webform/photoshop-2021-version-2200.pdf> <https://www.bathnes.gov.uk/system/files/webform/photoshop.pdf> <https://besttoolguide.com/2022/07/05/photoshop-cc-2015-version-17-install-crack-download-2022/> <https://suchanaonline.com/photoshop-2021-version-22-4-2-2022/> <http://www.vxc.pl/?p=39461> [https://www.eastcocalicotownship.com/sites/g/files/vyhlif3061/f/uploads/covid-19\\_ect\\_press\\_release.](https://www.eastcocalicotownship.com/sites/g/files/vyhlif3061/f/uploads/covid-19_ect_press_release.pdf) [pdf](https://www.eastcocalicotownship.com/sites/g/files/vyhlif3061/f/uploads/covid-19_ect_press_release.pdf) <https://big-plate.de/2022/07/05/photoshop-cc-2015-version-18-product-key-free-download/> [http://bellarefood.com/wp-content/uploads/2022/07/Photoshop\\_CS3\\_April2022.pdf](http://bellarefood.com/wp-content/uploads/2022/07/Photoshop_CS3_April2022.pdf)

[https://lit-harbor-75602.herokuapp.com/Photoshop\\_2021\\_Version\\_223.pdf](https://lit-harbor-75602.herokuapp.com/Photoshop_2021_Version_223.pdf)

<https://jimmyvermeulen.be/adobe-photoshop-2022-version-23-1-full-license/>

[http://chatroom.thabigscreen.com:82/upload/files/2022/07/ECMmYMBdGX89EnAg6Lkw\\_05\\_b477c819](http://chatroom.thabigscreen.com:82/upload/files/2022/07/ECMmYMBdGX89EnAg6Lkw_05_b477c819ed7a0b0145d05feae47b1003_file.pdf) [ed7a0b0145d05feae47b1003\\_file.pdf](http://chatroom.thabigscreen.com:82/upload/files/2022/07/ECMmYMBdGX89EnAg6Lkw_05_b477c819ed7a0b0145d05feae47b1003_file.pdf)

<https://polar-tundra-25792.herokuapp.com/phiglo.pdf>

<https://techadarsh.com/2022/07/05/photoshop-2020-free/>